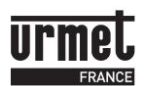

# NOTICE D'INSTALLATION **16121010 : INTERFACE 485 10EA** 10 entrées analogiques **16121011 : INTERFACE 485 10ETR** 10 entrées tout ou rien

# *1. Généralités*

Les cartes d'entrées sorties permettent d'élargir les possibilités du système Open Ip en ajoutant des périphériques.

2 cartes sont disponibles :

- 10 entrées analogiques référence **INTERFACE 485 10EA** permettant de gérer, par exemple: des sondes de températures.
- 10 entrées tor (tout ou rien) référence **INTERFACE 485 10ETR** reçoivent des contacts secs. Par ex: un contact de porte.

Ces cartes interfaces dialoguent en bus RS485 sur un réseau 3 fils de 1000m max. C'est le MOD/IP qui gère la communication sur ce bus et accepte 32 périphériques.

Par périphérique, on entend soit une centrale plus son interface INT/IP soit une des 2 cartes entrées / sorties.

Comme pour les interfaces INT/IP, chaque carte d'entrées / sorties possède un numéro de série unique que l'on entre dans le logiciel [www.visiosoftweb.com](http://www.visiosoftweb.com/)

# *2. Caractéristiques*

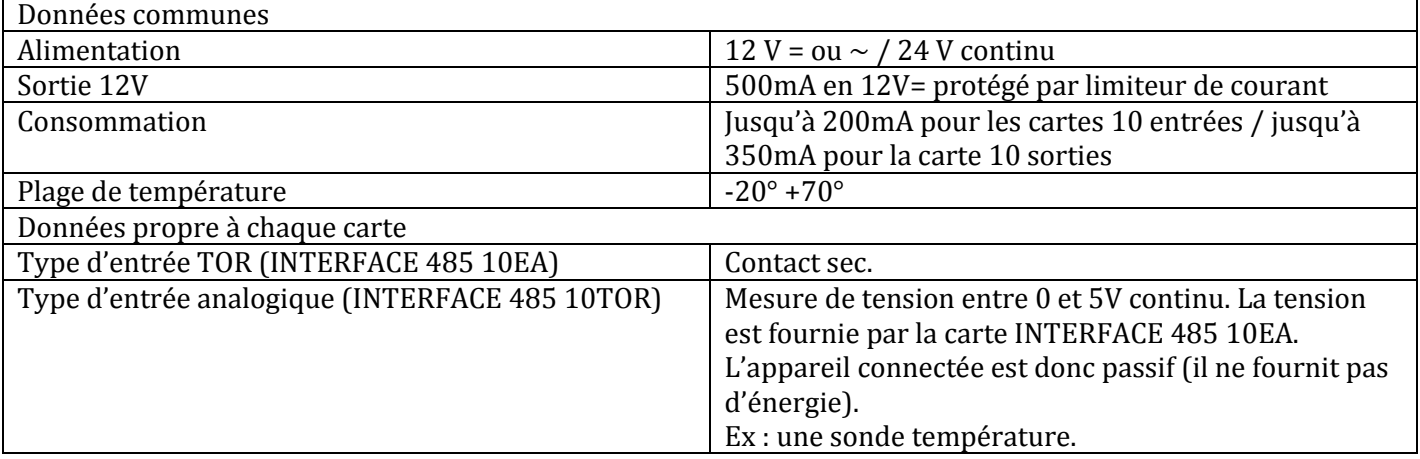

## **Informations sur le marquage CE :**

Conformément à la directive européenne 2004/108/CE et selon les normes harmonisées EN 55024 (immunité) et EN55022 (émission radio), ce produit est conforme aux normes CEM.

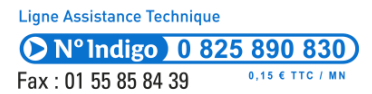

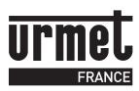

En page suivante, deux schémas montrent 1) le raccordement des cartes interfaces en réseau et 2) un exemple de câblage d'un contact de porte.

#### *Connexion au module MOD/IP des cartes options entrées / sorties.*

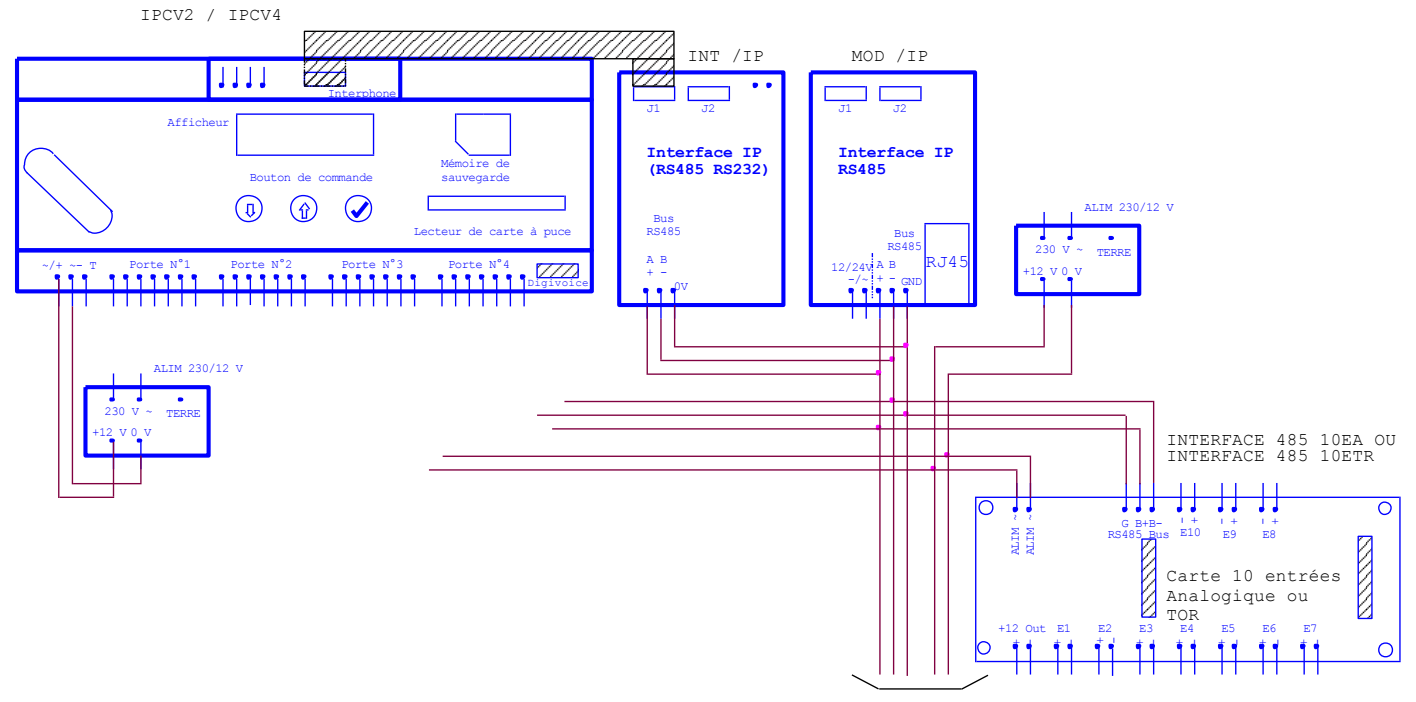

Vers autres périphériques

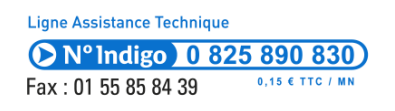

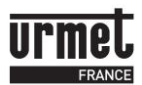

#### *Exemple de câblage d'un contact de porte*

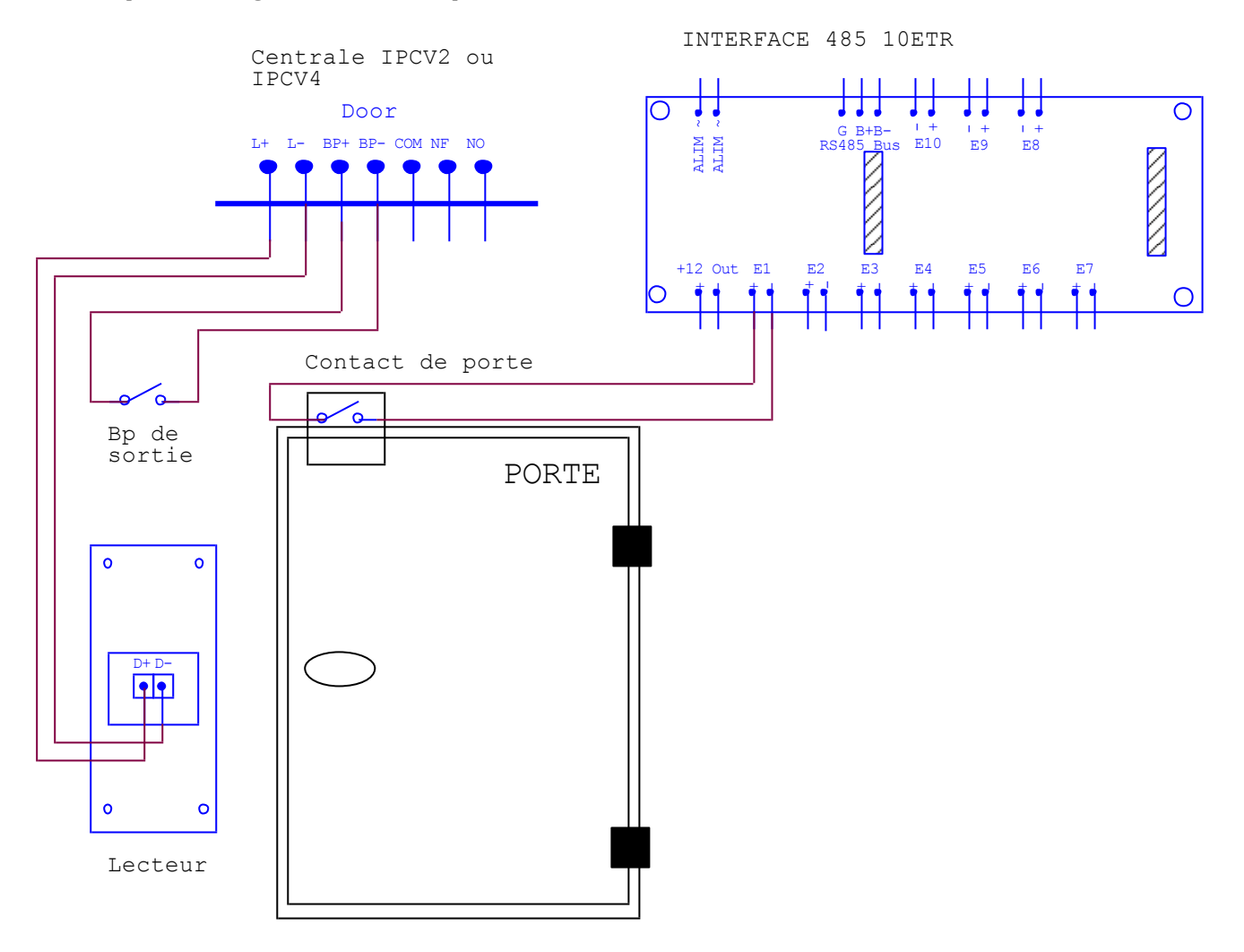

### *3. Programmation*

Dans www.visiosoftweb.com , deux choix sont possibles pour ajouter les cartes options: effectuer une recherche de périphériques ou ajouter manuellement les cartes via les numéros de série.

Dans le premier cas, l'ordinateur interroge le MOD/IP qui teste son réseau RS485. Les cartes entrées / sorties apparaissent à l'écran et il uniquement nécessaire de renommer le produit ainsi que ses entrées ou sorties.

Le mode manuel permet le paramétrage des cartes en attendant qu'elles soient réellement en service. Dans ce cas, un simple transfert de l'ordinateur vers le site mettra à jour les périphériques lorsqu'ils seront présents sur le site.

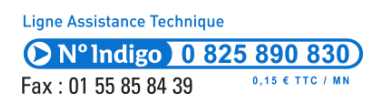

94 rue de la Belle Étoile • ZAC PARIS NORD 2 95700 Roissy-En-France<br>The Calculus State Calculus Tel. : 01 55 85 84 00 • Fax : 01 41 84 68 28<br>E-mail : info@urmet.fr www.urmet.fr